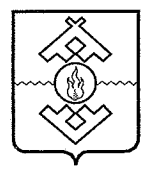

### Департамент здравоохранения, труда и социальной защиты населения Ненецкого автономного округа

### **ПРИКАЗ**

от 17 июля 2017 г. № 54 г. Нарьян-Мар

# О порядке обращения со служебной информацией ограниченного доступа в Департаменте здравоохранения, труда и социальной защиты населения Ненецкого автономного округа

В целях установления единых требований к обращению со служебной информацией ограниченного доступа в Департаменте здравоохранения, труда и социальной защиты населения Ненецкого автономного округа, в соответствии с Федеральным законом от 27 июля 2006 года № 149-ФЗ «Об информации, информационных технологиях и о защите информации», служебной информацией обращения  $\overline{c}$ Положением порядке  $\overline{O}$ ограниченного распространения в федеральных органах исполнительной утвержденным постановлением Правительства Российской власти. Федерации от 3 ноября 1994 года № 1233, ПРИКАЗЫВАЮ:

1. Утвердить:

1) Положение о порядке обращения со служебной информацией ограниченного доступа в Департаменте здравоохранения, труда и социальной защиты населения Ненецкого автономного округа согласно Приложению 1;

2) Инструкцию по обработке информации ограниченного доступа с вычислительной техники  $\overline{\mathbf{B}}$ Департаменте использованием средств труда и социальной защиты населения Ненецкого здравоохранения, автономного округа согласно Приложению 2;

3) Примерный перечень служебной информации ограниченного доступа в Департаменте здравоохранения, труда и социальной защиты населения Ненецкого автономного округа согласно Приложению 3.

2. Назначить ответственным за ведение журналов по учёту документов, информацию служебную ограниченного доступа, содержащих организационно-правовой отдел Департамента здравоохранения, труда и социальной защиты населения Ненецкого автономного округа.

3. Назначить ответственным за ведение журналов по учёту съёмных машинных носителей информации, содержащих служебную информацию ограниченного доступа, сектор информатизации и материально-технического обеспечения Департамента здравоохранения, труда и социальной защиты населения Ненецкого автономного округа.

4. Настоящий приказ вступает в силу со дня его официального опубликования.

Исполняющий обязанности руководителя Департамента

to think

П.В. Шевелёв

Приложение 1 к приказу Департамента здравоохранения, труда и социальной защиты населения Ненецкого автономного округа от 17.07.2017 № 54 «О порядке обращения со служебной информацией ограниченного доступа в Департаменте здравоохранения, труда и социальной защиты населения Ненецкого автономного округа»

#### Положение

### о порядке обращения со служебной информацией ограниченного доступа в Департаменте здравоохранения, труда и социальной защиты населения Ненецкого автономного округа

### **Разлел I** Общие положения

разработанное соответствии Положение,  $\mathbf c$  $\mathbf{1}$ . Настоящее  $\, {\bf B}$ федеральными законами от 27 июля 2006 года № 152-ФЗ «О персональных информации. ланных» и от 27 июля 2006 года  $\mathbb{N}$  149-ФЗ «Об информационных технологиях и о защите информации», определяет общий порядок обращения с документами на различных носителях, в том числе с электронными документами и сообщениями, содержащими служебную ограниченного доступа, He отнесенную  $\mathbf{K}$ сведениям, информацию составляющим государственную тайну (далее - служебная информация в Департаменте здравоохранения, ограниченного доступа), труда  $\mathbf{H}$ социальной защиты населения Ненецкого автономного округа.

2. К служебной информации ограниченного доступа в Департаменте труда и социальной защиты населения Ненецкого здравоохранения, автономного округа относится служебная информация, не отнесенная к составляющим государственную тайну, используемая  $\overline{B}$ сведениям, деятельности Департамента здравоохранения, повседневной труда  $\overline{\mathbf{M}}$ социальной защиты населения Ненецкого автономного округа, к которой нет свободного доступа на основании требований федеральных законов, обладающая действительной или потенциальной ценностью в силу ее неизвестности лицам, не имеющим права доступа к ней, и по отношению к которой в Департаменте здравоохранения, труда и социальной защиты

Ненецкого округа принимаются правовые, населения автономного организационные, технические и иные меры защиты информации.

3. Содержание сведений, которые относятся к служебной информации федеральными ограниченного доступа  $\overline{B}$ соответствии  $\mathbf{c}$ законами, информации сведениям, устанавливающими условия отнесения  $\mathbf{K}$ определяется Примерным перечнем служебную тайну, составляющим Департаменте информации ограниченного доступа  $\overline{B}$ служебной труда и социальной защиты Ненецкого населения здравоохранения, перечень), (далее утверждаемым приказом автономного округа  $\frac{1}{2}$ руководителя Департамента здравоохранения, труда и социальной защиты Ненецкого автономного округа (далее  $\frac{1}{1}$ руководителем населения Департамента).

Перечень не ограничивает право отнесения не вошедших в него сведений к служебной информации ограниченного доступа, если это не противоречит федеральным законам.

4. Не может быть ограничен доступ:

к нормативным правовым актам, затрагивающим права, свободы и обязанности человека и гражданина, а также устанавливающим правовое положение организаций и полномочия государственных органов, органов местного самоуправления;

к информации о состоянии окружающей среды;

к информации о деятельности государственных органов и органов местного самоуправления, а также об использовании бюджетных средств (за исключением сведений, составляющих государственную или служебную тайну);

к информации, накапливаемой в открытых фондах библиотек, музеев государственных, муниципальных  $\mathbf{M}$ **ИНЫХ** архивов, a также  $\mathbf{B}$  $\overline{\mathbf{M}}$ предназначенных информационных созданных ИЛИ ДЛЯ системах, обеспечения граждан (физических лиц) и организаций такой информацией;

к иной информации, недопустимость ограничения доступа к которой установлена федеральными законами.

5. В настоящем Положении используются основные понятия в значениях, определенных федеральными законами от 27 июля 2006 года № 152-ФЗ «О персональных данных» и от 27 июля 2006 года № 149-ФЗ «Об информации, информационных технологиях и о защите информации».

В настоящем Положении также используются следующие основные понятия:

служебную информацию носители сведений, содержащих ограниченного доступа (носители служебной информации ограниченного доступа) — материальные объекты, в том числе физические поля, в которых информация ограниченного доступа находит свое отображение в виде символов, образов, сигналов, технических решений и процессов;

съемный машинный носитель информации - сменный носитель данных, предназначенный для записи и считывания данных, представленных в стандартных кодах (гибкие магнитные диски, оптические (лазерные) компакт-диски, внешние жесткие диски, USB-флеш-накопители, магнитные ленты и др.);

учетные формы - книги, журналы, реестры и карточки учета (регистрации) документов, которые ведутся в делопроизводстве, а также компьютерные программно-технические средства и системы электронного учета документооборота;

техническая защита информации - защита (не криптографическими методами) служебной информации ограниченного доступа от ее утечки по от несанкционированного доступа к ней, каналам, техническим на информацию в целях ее уничтожения, воздействий специальных искажения и блокирования;

контролируемая зона — это пространство (территория, здание, часть злания), в котором исключено неконтролируемое пребывание лиц, не имеющих постоянного или разового допуска, и посторонних транспортных средств;

защищаемые помещения (далее —  $3\Pi$ ) — кабинеты, предназначенные обсуждением служебной совещаний, связанных с проведения лля информации ограниченного доступа;

средство защиты информации — техническое, программное средство, предназначенное (используемое) для защиты служебной информации ограниченного доступа;

средство вычислительной техники - совокупность программных и технических элементов систем обработки данных, способных функционировать самостоятельно или в составе других систем.

6. Ответственность за организацию порядка обращения со служебной информацией ограниченного доступа в Департаменте здравоохранения, труда и социальной защиты населения Ненецкого автономного округа возлагается на руководителя Департамента здравоохранения, труда и социальной защиты населения Ненецкого автономного округа.

7. В Департаменте здравоохранения, труда и социальной защиты населения Ненецкого автономного округа назначаются государственные гражданские служащие, ответственные за соблюдение порядка обращения со служебной информацией ограниченного доступа.

8. Решением вопросов по технической защите служебной информации ограниченного доступа в Департаменте здравоохранения, труда и социальной защиты населения Ненецкого автономного округа занимается сектор информатизации и материально-технического обеспечения Департамента здравоохранения, труда и социальной защиты населения Ненецкого автономного округа.

9. Для оказания услуг в области защиты служебной информации ограниченного доступа Департаментом здравоохранения, труда и социальной защиты населения Ненецкого автономного округа могут привлекаться юридические лица и индивидуальные предприниматели, имеющие лицензии на этот вид деятельности в случаях, предусмотренных Федеральным законом от 4 мая 2011 года № 99-ФЗ «О лицензировании отдельных видов деятельности».

10. В случае реструктуризации Департаменте здравоохранения, труда и социальной защиты населения Ненецкого автономного округа решение о информации носителей служебной лальнейшем использовании ограниченного доступа, имеющихся в реструктурируемом (ликвидируемом) подразделении Департамента здравоохранения, труда и социальной защиты принимает специально округа, населения Ненецкого автономного формируемая ликвидационная комиссия.

# Раздел II

### Техническая защита служебной информации ограниченного доступа

Техническая защита служебной информации ограниченного 11. доступа в Департаменте здравоохранения, труда и социальной защиты населения Ненецкого автономного округа осуществляется в соответствии с законодательством Российской Федерации, стандартами и иными правовыми актами Федеральной службы по техническому и экспортному контролю России (далее - ФСТЭК России) в области защиты информации, а также настоящим Положением.

эффективности системы 12.  $\overline{B}$ целях подтверждения защиты информации, реализованной в ЗП, проводится его аттестация на соответствие требованиям безопасности информации.

Аттестация ЗП проводится в соответствии со Специальными требованиями и рекомендациями по технической защите конфиденциальной информации (СТР-К), утвержденными приказом Гостехкомиссии России от 30 августа 2002 года № 282, национальными стандартами ГОСТ РО 0043-003-2012 «Защита информации. Аттестация объектов информатизации. Общие положения» и ГОСТ РО 0043-004-2013 «Защита информации. методики объектов информатизации. Программа  $\overline{M}$ Аттестация аттестационных испытаний».

Указанная аттестация организуется до ввода в эксплуатацию ЗП с привлечением юридических лиц, имеющих лицензию на осуществление леятельности по технической защите конфиденциальной информации, не реже одного раза в 3 года.

13. Программа аттестационных испытаний ЗП согласовывается с информатизации материально-технического обеспечения сектором  $\mathbf H$ Департамента здравоохранения, труда и социальной защиты населения Ненецкого автономного округа.

14. Ввод в действие ЗП осуществляется после его аттестации по требованиям безопасности информации на основании выданного аттестата соответствия.

Разрешение о вводе в действие ЗП принимается и документально оформляется приказом Департамента здравоохранения, труда и социальной зашиты населения Ненецкого автономного округа.

персональных 15. При создании систем защиты данных, персональных обрабатываемых информационных системах ланных  $\mathbf{B}$ Департамента здравоохранения, труда и социальной защиты населения необходимо руководствоваться округа, автономного Ненецкого защите персональных данных при их обработке в Требованиями к персональных данных, утвержденными системах информационных постановлением Правительства Российской Федерации от 1 ноября 2012 года № 1119 (далее - Требования к защите персональных данных), Составом и содержанием организационных и технических  $Mep$  $\Pi$ O обеспечению безопасности персональных данных при их обработке в информационных системах персональных данных, утвержденными приказом ФСТЭК России от 18 февраля 2013 года № 21.

Для обеспечения безопасности персональных данных при их обработке в государственных информационных системах (далее - ГИС) Администрации Ненецкого автономного округа необходимо руководствоваться Требованиями о защите информации, не составляющей государственную тайну, содержащейся в ГИС, утвержденными приказом ФСТЭК России от 11 февраля 2013 года № 17 (далее — Требования о защите информации) и Требованиями к защите персональных данных.

При этом в соответствии с пунктом 27 Требований о защите информации должно быть обеспечено соответствующее соотношение класса защищенности ГИС с уровнем защищенности персональных данных. В случае если определенный в установленном порядке уровень защищенности персональных данных выше, чем установленный класс защищенности ГИС, осушествляется повышение класса защищенности ДО значения, **TO** обеспечивающего выполнение пункта 27 Требований о защите информации.

16. Уровень защищенности персональных данных, обрабатываемых в информационной персональных ланных **Лепартамента** системе социальной зашиты населения Ненецкого здравоохранения, труда и автономного округа, устанавливается специально формируемой комиссией в соответствии с Требованиями к защите персональных данных и оформляется актом.

Класс защищенности ГИС Департамента здравоохранения, труда и социальной защиты населения Ненецкого автономного округа, в которой обрабатываются персональные данные, устанавливается специально формируемой комиссией в соответствии с пунктом 14.2 Требований о защите информации и оформляется актом.

Безопасность персональных данных при 17. обработке **HX**  $\mathbf{B}$ информационной системе обеспечивается с помощью системы защиты персональных данных, нейтрализующей актуальные угрозы, определенные в соответствии с частью 5 статьи 19 Федерального закона от 27 июля 2006 года № 152-ФЗ «О персональных данных».

себя персональных ланных включает Система зашиты  $\overline{B}$ организационные и (или) технические меры, определенные с учетом актуальных угроз безопасности персональных данных и информационных технологий, используемых в информационных системах.

Определение типов угроз безопасности персональных ланных. актуальных для информационной системы, производится в соответствии с пунктом 7 Требований к защите персональных данных.

Для выбора и реализации в ГИС Департамента здравоохранения, труда и социальной защиты населения Ненецкого автономного округа мер защиты информации в соответствии с пунктом 21 Требований о защите методический документ «Меры защиты применяется информации информации в государственных информационных системах», утвержденный ФСТЭК России 11 февраля 2014 года.

По решению Департамента здравоохранения, труда и социальной зашиты населения Ненецкого автономного округа указанный методический документ применяется для обеспечения безопасности персональных данных при их обработке в информационных системах персональных данных, защита которых обеспечивается в соответствии с Составом и содержанием организационных и технических мер по обеспечению безопасности персональных данных при их обработке в информационных системах персональных данных, утвержденным приказом ФСТЭК России от 18 февраля 2013 года № 21.

18. Оценка эффективности принимаемых мер по обеспечению безопасности персональных данных проводится до ввода в эксплуатацию Департаментом персональных данных информационной системы труда и социальной защиты населения Ненецкого здравоохранения, автономного округа самостоятельно или с привлечением юридических лиц, имеющих лицензию на осуществление деятельности по технической защите конфиденциальной информации. Указанная оценка проводится не реже олного раза в 3 года.

Решение  $\overline{10}$  $\phi$ opme оценки эффективности  $\overline{\mathbf{M}}$ документов, разрабатываемых по результатам (в процессе) оценки эффективности, принимается Департаментом здравоохранения, труда и социальной защиты населения Ненецкого автономного округа самостоятельно и (или) по соглашению с лицом, привлекаемым для проведения оценки эффективности реализованных мер по обеспечению безопасности персональных данных.

Оценка эффективности реализованных мер может быть проведена в рамках работ по аттестации информационной системы персональных данных в соответствии с национальным стандартом ГОСТ РО 0043-003-2012.

В части ГИС, в которых обрабатываются персональные данные, оценка эффективности принимаемых мер по обеспечению безопасности персональных данных проводится в рамках обязательной аттестации ГИС по требованиям защиты информации в соответствии с Требованиями о защите информации, национальными стандартами ГОСТ РО 0043-003-2012 и ГОСТ РО 0043-004-2013. Указанная аттестация проводится не реже одного раза в 3 года.

#### Раздел III

### Передача служебной информации ограниченного доступа по каналам связи

19. Передача речевой служебной информации ограниченного доступа по открытым проводным каналам связи в Департаменте здравоохранения, труда и социальной защиты населения Ненецкого автономного округа допускается только в пределах контролируемой зоны с использованием внутренней автоматической телефонной станции.

Передача речевой служебной информации ограниченного доступа по радиоканалам, в том числе с использованием мобильных телефонов сотовой связи, и по открытым проводным каналам связи, выходящим за пределы контролируемой зоны, запрещается.

При необходимости такой передачи следует использовать устройства скремблирования или зашишенные линии связи. криптографической защиты. Используемые средства защиты информации сертифицированы требованиям быть  $\overline{a}$ предварительно ДОЛЖНЫ безопасности информации.

20. Для передачи служебной информации ограниченного доступа, обрабатываемой в автоматизированных системах, по каналам связи, выходящим за пределы контролируемой зоны, необходимо использовать зашишенные каналы связи, в том числе защищенные волоконно-оптические линии связи или предназначенные для этого криптографические средства защиты информации. Применяемые средства защиты информации должны быть сертифицированы.

персональных При передаче данных  $\mathbf{C}$ использованием автоматизированных систем необходимо руководствоваться следующими правовыми актами ФСБ России:

обеспечению рекомендации  $\overline{a}$  $\mathbf{c}$ помощью Методические криптосредств безопасности персональных данных при их обработке в информационных системах персональных данных с использованием средств автоматизации (утверждены руководством 8 Центра ФСБ России 21 февраля 2008 года № 149/54-144);

требования обеспечению Типовые  $\Pi$ <sup>O</sup> организации  $\overline{\mathbf{M}}$ (криптографических) шифровальных средств, функционирования предназначенных для защиты информации, не содержащей сведений, составляющих государственную тайну, в случае их использования для обеспечения безопасности персональных данных при их обработке в информационных персональных данных (утверждены системах руководством 8 Центра ФСБ России 21 февраля 2008 года № 149/6/6-622); приказ ФСБ России от 10 июля 2014 года № 378 «Об утверждении Состава и обеспечению солержания организационных  $\mathbf{M}$ технических мер  $\overline{a}$ 

безопасности персональных данных при их обработке в информационных использованием данных средств персональных  $\mathbf{c}$ системах криптографической защиты информации, необходимых для выполнения установленных Правительством Российской Федерации требований к защите персональных данных для каждого из уровней защищенности».

подключение информационных систем 21. He допускается Департамента информационно-телекоммуникационной сети И труда и социальной защиты населения Ненецкого здравоохранения, автономного округа, применяемых для обработки служебной информации ограниченного доступа, к информационно-телекоммуникационным сетям, позволяющим осуществлять передачу информации через государственную Федерации, числе  $\mathbf{K}$ информационно-Российской  $\mathbf{B}$ TOM границу телекоммуникационной сети «Интернет».

При необходимости такое подключение производится только с использованием специально предназначенных для этого средств защиты информации. Предварительно данные средства должны пройти обязательную сертификацию в ФСБ России и (или) получить подтверждение соответствия в ФСТЭК России.

#### Разлел IV

## Особенности обращения с носителями служебной информации ограниченного доступа

22. В Департаменте здравоохранения, труда и социальной защиты Ненецкого содержащие автономного округа документы, населения служебную информацию ограниченного доступа (далее документы ограниченного доступа):

1) изготавливаются в автоматизированных системах с учетом требований раздела 2 настоящего Положения;

2) передаются по каналам связи с учетом требований пунктов 20 и 21 настоящего Положения;

3) не должны сканироваться и размещаться в автоматизированной системе «Система электронного документооборота «Дело»;

4) печатаются с указанием на лицевой или оборотной стороне в левом нижнем углу листа (если документ исполнен на одном листе) или в левом каждого экземпляра документа количества последнего листа **VГЛУ** отпечатанных экземпляров, их адрес, учётного номера носителя, с которого произведена печать, фамилии исполнителя, номера его служебного телефона и даты.

Например:

Отп. 1 экз. С СМНИ № 2ДСП Экз.  $N^2$  1 - в алрес. В.П. Круглов Тел. (81853) 40000

15.11.2017

или

Отп. 2 экз. С СМНИ № 5ДСП Экз. № 1 - в адрес. Экз. № 2 - в дело. Владимир Петрович Круглов Тел. (81853) 40000 15.11.2017;

5) передаются исполнителем после подписания руководителем для учета (регистрации) лицу, ответственному за регистрацию данного вида документов ограниченного доступа в Департаменте здравоохранения, труда и социальной защиты населения Ненецкого автономного округа, под личную подпись в учётной форме;

6) учитываются (регистрируются) в учетных формах в соответствии с Инструкцией по делопроизводству в Администрации Ненецкого автономного округа, Аппарате Администрации Ненецкого автономного округа и иных органах исполнительной власти Ненецкого автономного округа;

(тиражируются) согласно резолюции 7) копируются руководителя ИЛИ руководителя структурного соответствующего Учет котором готовился документ. размноженных подразделения,  $\mathbf{B}$ документов осуществляется поэкземплярно;

8) рассылаются тиражированные документы ограниченного доступа на основании указателя рассылки, в котором поадресно проставляются рассылки документов. Указатель экземпляров отправляемых номера руководителем структурного ИЛИ подписывается исполнителем подразделения, в котором готовился документ;

государственным гражданским служащим 9) передаются Департамента здравоохранения, труда и социальной защиты населения Ненецкого автономного округа (исполнителям) под личную подпись в Сотрудник, ответственный за соблюдение порядка  $\phi$ opme. учетной обращения со служебной информацией ограниченного доступа, регистрирует документ в учетной форме с последующей передачей его исполнителю, указанному в резолюции руководителя. Исполнитель делает на первой странице документа отметку об ознакомлении с указанием своей фамилии и даты ознакомления;

10) пересылаются в органы государственной власти, органы местного подразделениями фельдъегерской самоуправления, организации ИЛИ специальной связи, заказными или ценными почтовыми отправлениями, а также могут доставляться курьером (нарочным);

11) хранятся в служебных помещениях в надежно запираемых шкафах (ящиках, хранилищах), металлических сейфах. При необходимости шкафы (ящики, хранилища), сейфы и служебные помещения могут опечатываться личными металлическими номерными печатями сотрудников Департамента социальной защиты населения Ненецкого здравоохранения, труда и автономного округа.

23. На документах ограниченного доступа (в необходимых случаях и на их проектах) может ставиться ограничительная пометка «Для служебного пользования» («ДСП»).

проставления Необходимость этой пометки определяется исполнителем и должностным лицом, подписывающим или утверждающим документ.

Пометка «Для служебного пользования» проставляется также на конверте, в котором пересылается документ ограниченного доступа с пометкой «Для служебного пользования».

Регистрационный (учетный) номер документа ограниченного доступа проставляется в позиции, предусмотренной бланком документа, к номеру добавляется пометка «ДСП». Пометка «Для служебного пользования» и номер экземпляра проставляются в правом верхнем углу документа, на обложке и титульном листе документов, а также на первой странице сопроводительного письма к таким документам.

Если конфиденциальный документ не содержит бланка, то его регистрационный (учетный) номер и дата изготовления печатаются в левом верхнем углу документа, а пометка «Для служебного пользования» и номер экземпляра проставляются в правом верхнем углу документа.

24. На съёмных машинных носителях служебной информации ограниченного доступа при необходимости проставляется пометка «Для служебного пользования» («ДСП»).

Учетные реквизиты (учетный номер, дата регистрации, пометка «Для служебного пользования» («ДСП») и так далее) проставляются на съемных машинных носителях служебной информации ограниченного доступа любым доступным способом (несмываемый маркер, наклейка и другие) в удобном для просмотра месте.

Например:

```
Для служебного пользования
Уч. № 13дсп/МНИ 27.04.2011
Экз. единств.
```
#### или

```
ICIУч. N 13дсп/МНИ 27.04.2011
Экз. единств.
```
Съемные машинные носители служебной информации ограниченного доступа с пометкой «Для служебного пользования» («ДСП») регистрируются регистрацию данного лицом, ответственным за вида документов ограниченного доступа в Департаменте здравоохранения, труда и социальной защиты населения Ненецкого автономного округа, передаются другим исполнителям под личную подпись в журнале учета машинных носителей информации доступа, уничтожаются по акту.

Порядок рассылки, уничтожения, передачи, проверки наличия съемных машинных носителей служебной информации ограниченного доступа в Департаменте здравоохранения, труда и социальной защиты населения Ненецкого автономного округа, проведения расследований по фактам их утраты является таким же, как для документов ограниченного доступа.

25. Исполненные документы ограниченного доступа группируются в дела в соответствии с номенклатурой дел. Такие документы группируются в дела отдельно или вместе с другими документами по одному и тому же вопросу. На обложке дела, в которое помещены документы ограниченного доступа с пометкой «Для служебного пользования», проставляется пометка «Для служебного пользования».

26. Пометка «Для служебного пользования» автоматически снимается документа по окончании срока хранения согласно утвержденной  $\mathbf{c}$ номенклатуре дел, с документа длительного или постоянного срока хранения - по истечении 5 лет со дня регистрации. Уничтожение документов, дел и изданий ограниченного доступа, утративших свое практическое значение и не имеющих исторической ценности, производится по акту, который хранится в Департаменте здравоохранения, труда и социальной защиты населения Ненецкого автономного округа. В учетных формах об этом делается отметка со ссылкой на соответствующий акт.

27. Проверка наличия документов, дел и изданий ограниченного доступа проводится не реже одного раза в год сотрудником, ответственным за регистрацию данной группы документов ограниченного доступа. При необходимости для проверки может создаваться комиссия, назначаемая приказом руководителя Департамента здравоохранения, труда и социальной защиты населения Ненецкого автономного округа. В состав комиссии обязательно включается сотрудник, ответственный за регистрацию данной группы документов ограниченного доступа в Департаменте здравоохранения, труда и социальной защиты населения Ненецкого автономного округа.

28. О фактах утраты документов, дел и изданий ограниченного доступа либо разглашения информации ограниченного доступа ставится в здравоохранения, Департамента руководитель труда  $\mathbf{M}$ известность социальной защиты населения Ненецкого автономного округа и назначается комиссия для расследования обстоятельств утраты или разглашения. Результаты расследования докладываются руководителю Департамента здравоохранения, труда и социальной защиты населения Ненецкого автономного округа.

На утраченные документы, дела и издания ограниченного доступа с пометкой «Для служебного пользования» составляется акт, на основании которого делаются соответствующие отметки в учетных формах. Акты на утраченные дела постоянного срока хранения после их утверждения передаются в архив.

29. При снятии пометки «Для служебного пользования» на документах, делах и изданиях ограниченного доступа, а также в учетных формах делаются соответствующие отметки и информируются все адресаты, которым эти документы, дела и издания направлялись.

30. С документами ограниченного доступа разрешается работать только в служебных помещениях Департамента здравоохранения, труда и социальной защиты населения Ненецкого автономного округа.

31. Следует исключить случайное ознакомление посторонних лиц с локументами ограниченного доступа в помещениях, в которых проводятся работы со служебной информацией ограниченного доступа.

32. Допуск к документам ограниченного доступа должен быть обеспечен только для тех сотрудников, которым они необходимы для выполнения своих служебных обязанностей.

33. Представители организаций и частные лица могут быть допущены к ознакомлению и работе с документами, делами и изданиями ограниченного доступа с разрешения руководителя Департамента здравоохранения, труда и социальной защиты населения Ненецкого автономного округа.

### Раздел V

### Обязанности и ответственность сотрудников, работающих со служебной информацией ограниченного доступа

34. Сотрудники Департамента здравоохранения, труда и социальной защиты населения Ненецкого автономного округа, работающие со служебной информацией ограниченного доступа, обязаны:

1) знать в части, касающейся исполнения своих должностных обязанностей, перечень служебной информации ограниченного доступа в Лепартаменте здравоохранения, труда и социальной защиты населения Ненецкого автономного округа, требования настоящего Положения и других правовых актов по защите информации;

2) хранить служебную информацию ограниченного доступа, ставшую им известной по службе (работе), пресекать противоправные действия других сотрудников, которые могут привести к разглашению этой информации, информировать непосредственного руководителя немедленно  $\overline{\mathbf{M}}$ обращения соблюдение порядка  $\overline{c}$ служебной за ответственного информацией ограниченного доступа в Департаменте здравоохранения, труда и социальной защиты населения Ненецкого автономного округа о таких фактах, а также о других причинах и условиях возможной утечки служебной информации ограниченного доступа;

3) при увольнении сдать все числящиеся за ним носители служебной информации ограниченного доступа;

4) предъявлять по требованию руководства для проверки все числящиеся и имеющиеся носители служебной информации ограниченного

доступа, представлять по требованию руководства устные или письменные объяснения о допущенных нарушениях порядка обращения со служебной информацией ограниченного доступа, случаях утраты носителей такой информации, а также о случаях утраты ключей, печатей от помещений, в которых проводятся работа со служебной информацией ограниченного доступа, в том числе автоматизированная обработка, и совещания с ее обсуждением;

связанные обсуждением служебной переговоры,  $\mathbf{c}$  $5)$ вести информации ограниченного доступа, только по защищенным линиям связи;

6) сообщать служебную информацию ограниченного доступа при обращении по личным вопросам, с жалобами, просьбами и предложениями в государственные органы и органы местного самоуправления, общественные объединения (в случае возникновения необходимости изложить указанную информацию необходимо руководствоваться требованиями настоящего Положения);

7) при убытии в отпуск или командировку обеспечить доступ к документам ограниченного доступа, находящимся в работе, своему непосредственному руководителю или сотруднику, замещающему лицо, работающее с документами ограниченного доступа.

35. Сотрудники Департамента здравоохранения, труда и социальной защиты населения Ненецкого автономного округа несут дисциплинарную или иную предусмотренную законодательством Российской Федерации ответственность за несоблюдение требований настоящего Положения.

Приложение 2 к приказу Департамента здравоохранения, труда и социальной зашиты населения Ненецкого автономного округа от 17.07.2017 № 54 «О порядке обращения со служебной информацией ограниченного доступа в Департаменте здравоохранения, труда и социальной защиты населения Ненецкого автономного округа»

## Инструкция по обработке информации ограниченного доступа с использованием средств вычислительной техники в Лепартаменте здравоохранения, труда и социальной защиты населения Ненецкого автономного округа

соответствии разработанная  $\mathbf c$ 1. Настоящая инструкция,  $\mathbf{B}$ федеральными законами от 27 июля 2006 года № 152-ФЗ «О персональных  $149 - \Phi$ 3  $\langle \langle$ Oб информации, 2006 года  $N_2$  $\overline{or}$  $27$  июля данных»  $\overline{M}$ информационных технологиях и о защите информации», Положением о порядке обращения со служебной информацией ограниченного доступа в Лепартаменте здравоохранения, труда и социальной защиты населения Ненецкого автономного округа, определяет порядок обработки информации ограниченного доступа, не отнесенной к сведениям, составляющим государственную тайну (далее - служебная информация ограниченного доступа), с использованием средств вычислительной техники (далее - СВТ) в Департаменте здравоохранения, труда и социальной защиты населения Ненецкого автономного округа.

2. Обработка служебной информации ограниченного доступа должна производиться на СВТ, оснащённых системой защиты информации, в составе информации зашиты которой присутствуют система **OT** сертифицированное антивирусное несанкционированного доступа  $\mathbf H$ **CBT** отсутствовать любые обеспечение. <sub>B</sub> лолжны программное радиоинтерфейсы (беспроводные сетевые адаптеры, Bluetooth-адаптеры, GSM/GPRS/UMTS/LTE-модемы и т.п.)

3. СВТ, на котором производится обработка служебной информации ограниченного доступа, должно быть установлено таким образом, чтобы исключить несанкционированный просмотр выводимой на нём информации. В момент обработки служебной информации ограниченного доступа в помещении не должно находиться посторонних лиц, не допущенных к ланной информации.

4. Не допускается обработка служебной информации ограниченного доступа на СВТ, подключенных (или имеющих возможность подключения) к

информационно-телекоммуникационной Департамента сети труда и социальной защиты населения Ненецкого здравоохранения, автономного округа и к информационно-телекоммуникационным сетям, позволяющим осуществлять передачу информации через государственную Российской Федерации,  $\mathbf{B}$ **TOM** числе  $\mathbf{K}$ информационнограницу телекоммуникационной сети «Интернет».

5. В случае если рабочее место не позволяет организовать выделенное СВТ для обработки служебной информации ограниченного доступа, перед началом обработки служебной информации ограниченного доступа на своём рабочем месте необходимо произвести следующие действия:

используемое **CBT** информационно-**OT**  $1)$ **ОТКЛЮЧИТЬ** телекоммуникационной сети Департамента здравоохранения, труда и социальной защиты населения Ненецкого автономного округа путём физического извлечения Ethernet-кабеля из разъёма CBT;

2) извлечь из СВТ все съёмные машинные носители информации (CD/DVD диски, Flash-накопители, внешние жёсткие диски и т.п.), не требуемые для обработки служебной информации ограниченного доступа;

3) извлечь из разъёмов CBT любые USB-устройства, использующие радиоинтерфейсы (мобильные телефоны, USB-модемы, Bluetooth-адаптеры и  $T.\Pi.$ ):

4) убедиться, что антивирусное программное обеспечение включено (резидентный модуль «Монитор») и имеет актуальную базу данных угроз;

5) при планируемом выводе на печать документов, содержащих убедиться. информацию ограниченного доступа, **что** служебную используемый принтер имеет прямое проводное подключение к СВТ и не является сетевым:

6) убедиться, что в оперативной памяти СТВ не загружены прикладные программные средства, не участвующие в обработке служебной информации ограниченного доступа (путём просмотра «Диспетчера задач»).

редактирование, хранение электронных версий Создание. 6. служебную информацию содержащих локументов (черновиков), ограниченного доступа допускается только на съёмных машинных носителях служебной информации, учтённых в соответствии с Положением о порядке служебной информацией ограниченного обращения  $\mathbf{co}$ доступа Департаменте здравоохранения, труда и социальной защиты населения Ненецкого автономного округа.

7. Для передачи служебной информации ограниченного доступа, обрабатываемой в автоматизированных системах, по каналам связи, выходящим за пределы контролируемой зоны, необходимо использовать защищенные каналы связи, в том числе защищенные волоконно-оптические линии связи или предназначенные для этого криптографические средства защиты информации. Применяемые средства защиты информации должны быть сертифицированы.

8. По окончании обработки служебной информации ограниченного доступа необходимо произвести стирание остаточной информации на

несъёмных носителях (жёстких дисках) и в оперативной памяти. Стирание остаточной информации в оперативной памяти производится путём перезагрузки ПЭВМ.

9. Отпечатанные на бумажных носителях документы, содержащие ограниченного доступа, регистрируются информацию  $\overline{\mathbf{M}}$ служебную учитываются в соответствии с Положением о порядке обращения со ограниченного доступа Департаменте информацией  $\overline{\mathbf{B}}$ служебной социальной защиты населения Ненецкого здравоохранения, труда и автономного округа.

10. Хранение учтённых съёмных машинных носителей служебной информации производится в служебных помещениях в надежно запираемых шкафах (ящиках, хранилищах), металлических сейфах. При необходимости шкафы (ящики, хранилища), сейфы и служебные помещения могут опечатываться личными металлическими номерными печатями сотрудников Департамента здравоохранения, труда и социальной защиты населения Ненецкого автономного округа.

11. Контроль за исполнением настоящей инструкции осуществляют сотрудники сектора защиты информации Департамента здравоохранения, труда и социальной защиты населения Ненецкого автономного округа.

Приложение 3 к приказу Департамента здравоохранения, труда и социальной зашиты населения Ненецкого автономного округа от 17.07.2017 № 54 «О порядке обращения со служебной информацией ограниченного доступа в Департаменте здравоохранения, труда и социальной защиты населения Ненецкого автономного округа»

### Примерный перечень

## служебной информации ограниченного доступа в Департаменте здравоохранения, труда и социальной защиты населения Ненецкого автономного округа

I. Вопросы мобилизационной подготовки, гражданской обороны и чрезвычайных ситуаций

1. Обобщенные сведения по вопросам повышения устойчивости функционирования объектов экономики Ненецкого автономного округа в условиях военного времени, не содержащие сведений, отнесенных к государственной тайне.

2. Обобщенные сведения о наличии, качественном состоянии и создаваемых целях гражданской обороны запасов размещении  $\mathbf{B}$ материально-технических, продовольственных, медицинских и иных средств на территории Ненецкого автономного округа, не содержащие сведений, отнесенных к государственной тайне.

3. Сведения о дислокации складов (мест хранения) с резервами материальных ресурсов для ликвидации чрезвычайных ситуаций на территории Ненецкого автономного округа, с раскрытием физических запасов на них.

 $\overline{4}$ . Сведения, раскрывающие радиочастоты, состав олиночных радиосетей и радионаправлений, а также содержание таблиц телефонных радиопозывных и таблиц позывных должностных лиц, предназначенных для использования в военное время.

5. Обобщенные сведения по Ненецкому автономному округу по вопросам организации и проведения эвакуационных мероприятий в военное время, не содержащие сведений, отнесенных к государственной тайне.

6. Перечень объектов повышенного риска и объектов систем жизнеобеспечения населения. КОТОРЫХ создается страховой фонд на

документации по Ненецкому автономному округу.

7. Переписка, планирование и отчетность, не содержащая сведений, отнесенных к государственной тайне, по вопросам:

мобилизационной подготовки и мобилизации экономики Ненецкого автономного округа;

мобилизации мобилизационной подготовки  $\overline{\mathbf{M}}$ экономики муниципальных образований и организаций;

воинского учета и бронирования граждан, пребывающих в запасе.

II. Вопросы информатизации и защиты информации

органе 8. раскрывающие исполнительном Сведения.  $\, {\bf B}$ (далее Ненецкого государственной власти автономного округа орган) систему и средства защиты информации исполнительный  $\, {\bf B} \,$ автоматизированных системах.

9. Сведения об организации системы разграничения доступа к защищаемым информационным ресурсам, о действующих паролях, закрытых ключах электронно-цифровой подписи, ключах шифрования информации, если они не относятся к сведениям, составляющим государственную тайну.

10. Сведения об объектах информатизации исполнительного органа, в которых обрабатывается информация с ограниченным доступом.

11. Сведения об организации защиты информации на объектах органа, которых обрабатывается информатизации исполнительного  $\mathbf{B}$ (обсуждается) информация с ограниченным доступом.

12. Сведения о результатах контроля состояния защиты информации в исполнительных органах, эффективности применяемых мер и средств защиты информации на объектах информатизации исполнительного органа, в которых обрабатывается информация с ограниченным доступом.

III. Персональные данные

13. Персональные данные на лиц, замещающих государственные должности Ненецкого автономного округа в исполнительных органах, государственных гражданских служащих Ненецкого автономного округа, а также работников исполнительных органов, замещающих должности, не являющиеся должностями государственной гражданской службы Ненецкого автономного округа.

14. Персональные данные на членов семей лиц, замещающих государственные Ненецкого автономного округа  $\overline{\mathbf{B}}$ должности исполнительных государственных гражданских служащих органах, Ненецкого автономного округа, государственных гражданских служащих семей работников органов, также на членов исполнительных a являющиеся органов, замещающих должности, He исполнительных должностями государственной гражданской службы Ненецкого автономного округа.

15. Персональные данные, внесенные в личные дела и документы

учета лиц, замещающих государственные должности Ненецкого автономного округа в исполнительных органах, государственных гражданских служащих исполнительных органов, работников исполнительных органов, замещающих должности, не являющиеся должностями государственной гражданской службы Ненецкого автономного округа.

16. Персональные данные граждан, обратившихся в исполнительные органы, в соответствии с федеральным законом.

17. Региональный банк данных о детях-сиротах, детях, оставшихся без попечения родителей, а также лицах из их числа.

18. Сведения, содержащиеся в записях актов о рождении, о смерти, о заключении брака, о расторжении брака, об установлении отцовства, о перемене имени, а также сведения о тайне усыновления (удочерения), за исключением сведений, разглашение которых осуществлено по воле усыновителя.

пострадавших 19. Сведения о гражданах, **OT** радиационного воздействия и подвергшихся радиационному облучению в результате Чернобыльской и других радиационных катастроф.

20. Сведения о гражданах, изъявивших желание переехать в Ненецкий автономный округ.

21. Сведения, отраженные в карточках персонального учета граждан, обратившихся в подведомственные учреждения по труду и занятости населения Ненецкого автономного округа государственные казенные учреждения Ненецкого автономного округа - центры занятости населения за предоставлением государственных услуг.

22. Свеления государственных гражданских служащих,  $\mathbf{o}$ содержащиеся в автоматизированных системах "1С: Бухгалтерия для бюджетных учреждений 8" и "1С: Зарплата и кадры для бюджетных учреждений 8".

23. Персональные данные лиц, подавших прошение о помиловании Президенту Российской Федерации.

### IV. Прочие сведения

24. Сведения, содержащие по совокупности штатное расписание, списки телефонов, с указанием домашних телефонов и занимаемых должностей лиц, замещающих государственные должности Ненецком автономном округе  $\, {\bf B}$ исполнительных органах, государственных гражданских служащих Ненецкого автономного округа, а также работников замещающих должности, исполнительных органов, He являющиеся должностями государственной гражданской службы Ненецкого автономного округа.

25. Переписка, планирование и отчетность, не содержащая сведений, отнесенных к государственной тайне, по вопросам:

противодействия экстремизму и терроризму, незаконному обороту наркотических средств и психотропных веществ, коррупции;

обеспечения общественного порядка;

допризывной подготовки и призыва граждан на военную службу.

26. Сведения, содержащиеся в регистрах бухгалтерского учета, бухгалтерской отчетности исполнительных органов внутренней (коммерческая тайна).

27. Правовые акты по обеспечению безопасности и охране зданий и помещений административных зданий исполнительных органов.

28. Сведения о порядке и состоянии организации охраны, пропускном режиме, применяемых системах и средствах охранной, тревожной, пожарной сигнализации и видеонаблюдения зданий и помещений,  $\mathbf{B}$ которых размешаются исполнительные органы, планах их усовершенствования.

29. Информация о системах жизнеобеспечения зданий и помещений, в которых размещаются исполнительные органы, чертежи систем отопления, энергообеспечения и связи.

30. Данные об инфекционной заболеваемости в случае отсутствия опасности массового эпидемического распространения до их официального опубликования в установленном порядке.

31. Свеления  $\mathbf{o}$ совершенных регистрационных действиях, зарегистрированных машинах и их владельцах.

32. Документы территориального планирования, документация по планировке территории (градостроительная документация), сведения по геодезии и картографии, отнесенные к служебной тайне ведомственными перечнями.

служебную тайну 33. Сведения, составляющие органов государственной власти, органов местного самоуправления, организаций, переданные в исполнительные органы.

34. Сведения, составляющие тайну судопроизводства.

35. Сведения, связанные с профессиональной деятельностью (тайна переписки, телефонных переговоров, почтовых отправлений, телеграфных и иных сообщений).

36. Сведения о прогнозах и результатах финансово-хозяйственной деятельности организаций, за исключением сведений, которые не могут составлять коммерческую тайну.

37. Сведения о целях, рассматриваемых вопросах, результатах, фактах проведения совещаний, заседаний и переговоров по конфиденциальным вопросам.

информацию вопросам 38. Свеления. содержащие  $\Pi$ <sup>O</sup> эпидемиологической и биологической безопасности.

39. Другие служебные сведения, доступ к которым ограничен в соответствии с федеральным законом.

Δ